**Sober Removal Tool Crack Free Download [32|64bit] [Latest-2022]**

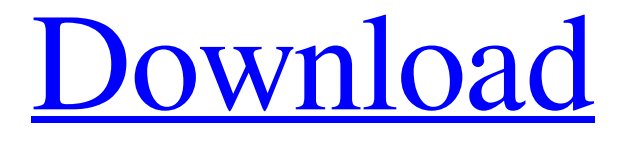

If you have recently discovered the Sober virus on your computer and you don't know what to do to remove it, you can use the Sober Removal Tool and enjoy a full security scan. The Sober virus is a malicious software infection, developed by the GxP, and it uses various threads to run in the background, infecting your registry as well as files and folders on your drive. The threat might be attached to a word or an email attachment, sometimes it hides itself as a normal system file or program. As a result, the user might be redirected to malware websites and if you attempt to open those sites, your computer will get infected. A Step by Step guide on removing Sober: Download Sober Removal Tool. Run the file, follow the prompts to install the program. Press Continue after the process is completed. Once the installation is done, close all running programs and restart the PC. Open the program and follow the prompts on-screen. Scan the computer, and remove the infected items. Instructions: Download Sober Removal Tool from this page. Run the downloaded program and accept the default settings. Press Continue after the installation is completed. Close all running programs and restart your computer. Open the program and follow the prompts on-screen. Scan your computer, and remove the infections. Please note that this article will only

walk you through the process of removing a single specific infection. If you have more than one infection, you should use the proper program to handle them all. Also, you need to use a combination of manual and automatic removal to make the process safe and effective. In this tutorial, we will show you how to remove ExGoole. As you probably know, this is a junk/toolbar that may occur in many security programs and systems. After exploring many of its files, we have come up with a few different methods to remove it. Since we detected the ExGoole from the 'WoozleWoozle' malware, we will start from the advanced options to remove it. 1. Uninstall ExGoole with the help of Windows Add/Remove Programs (Programs and Features) control panel. To locate this option, open your desktop then go to Start>Control Panel>Programs and Features. Once the main window of Programs and Features opens,

**Sober Removal Tool Crack + Activation Free Download**

Sober Removal Tool Cracked Version is a easy to use free tool to delete SOBER virus completely from your PC.Sober Removal Tool scans thoroughly your system to detect all the infected components and remove them completely. After scanning, you can delete SOBER from your PC with just one click. It is a very simple and easy to use removal program. Sober Removal Tool Features: (1) FREE. SOBER Removal

## Tool is a free solution to remove SOBER completely from your PC. (2) EASY. SOBER Removal Tool has an easy-touse interface. Just follow the steps of the intuitive wizard and remove SOBER easily. (3) NO DOWNLOAD NEEDED. SOBER Removal Tool does not need you to download the tool to your PC. SOBER Removal Tool is a complete webbased solution. It can clean your PC instantly. (4)

DOWNLOAD-FREE. SOBER Removal Tool does not need to install and does not need to download any tools. No hidden tools, no spyware. (5) SAFE. SOBER Removal Tool can work on ALL versions of Windows OS including Windows XP, Windows 7, Windows 8, Windows 8.1, Windows 10 etc. and there is no need to reinstall your OS. (6) NO LOG REQUIRED. SOBER Removal Tool does not need to keep any log files. The tool is very secure and does not leave any traces on your computer. (7) IMMEDIATE. SOBER Removal Tool scans your PC thoroughly. After the scan is completed, SOBER Removal Tool will remove all the malicious files and other malware immediately. (8) USER-FRIENDLY. SOBER Removal Tool is a reliable solution. Users do not need to install anything and do not need to use any additional tools. All users can use the tool to remove SOBER easily from their computers. Precaution: (1) Before we remove SOBER, do not open any attachments or click on any links in the email or any websites. (2) Do not uninstall or install any software or PUPs after SOBER is removed. (3)

Do not quit your browser or your operating system during the scan. How to Remove SOBER from Computer? Please Follow the instruction carefully: 09e8f5149f

Sober Remover is a program that was designed to remove various types of viruses from your computer. In the version 19.02, Sober Remover supports the following viruses: the Sober virus, the Sober.J virus, the Sober.A virus, Sober.A.7 virus, Sober.AA virus, SOBER.25 virus, Sober.B.89 virus, Sober.DH virus, Sober.DP virus, Sober.DH.1 virus, Sober.DH.3 virus, Sober.VN virus, Sober.AB virus, Sober.AD virus, Sober.AD.1 virus, Sober.AD.3 virus, Sober.AD.9 virus, Sober.AU virus, Sober.AD.AD.1 virus, Sober.AD.A.1 virus, Sober.AD.A.3 virus, Sober.AE virus, Sober.AS virus, Sober.AW virus, Sober.A.1 virus, Sober.A.1.1 virus, Sober.A.1.2 virus, Sober.A.A virus, Sober.A.AU virus, Sober.A.B virus, Sober.A.CC virus, Sober.A.CF virus, Sober.A.CF.1 virus, Sober.A.CC.1 virus, Sober.A.CF.2 virus, Sober.A.EA virus, Sober.A.F virus, Sober.A.F.1 virus, Sober.A.F.2 virus, Sober.A.G virus, Sober.A.G.1 virus, Sober.A.G.2 virus, Sober.A.H virus, Sober.A.H.1 virus, Sober.A.H.3 virus, Sober.A.HA virus, Sober.A.H.H virus, Sober.A.I virus, Sober.A.J virus, Sober.A.JA virus, Sober.A.J.4 virus, Sober.A.J.8 virus, Sober.A.J.8.1 virus, Sober.A.J.9 virus, Sober.A.KB virus, Sober.A.KC virus, Sober.A.KC.1 virus, Sober.

**What's New in the Sober Removal Tool?**

- System Requirements: - Windows Me/2000/XP (32-bit) or Windows Vista (32-bit) or Windows 7 (32-bit) - WinZip utility - Malware Information: Sober Remove Tool is a system utility that was designed to help you remove Sober Vbs infection from your system. The major infection that the tool removes are: - SuperSoberService.vbs - Win32.Sober.vbs - SuperSober.vbs - Sober.vbs - WebSober.vbs -

WebSoberService.vbs How does the tool work? The utility allows you to choose the various components that have been infected by the virus, and to specify their names. After the selection, you can press the right click key on the mouse, click the Run button and after the selection takes place, press the Start button. You can also use the keyboard, with the key combinations Alt+F4 and Alt+F12. You can use the most common default options, but you can also change them and press the OK button. Thanks for using Sober Removal Tool! Please feel free to contact us at: Google: MalwareTips - If you have recently been directed to this page, it's because you have recently been fooled by Internet scam artists, they lure you in by posting ads on Google, claiming to be a free service that will reveal your computer's true telephone number and allow you to change it. The scammers actually change your phone number in your phone book and collect your new number while you are connected to their website. The program can be used to restore the original Windows Installer default settings and data for administrators and end users. Using the supplied text only, you can apply the functions yourself to any Windows Installer-based applications on your computer. Simply download the application, unzip the folder and launch the stand-alone application. You can also import the settings from an exported file or from a backup. The program works on all Windows versions since Windows 2000. If you have downloaded a system file that you do not own, you can stop it from being used or installed by deleting it from your hard disk. You can also identify whether it has been used by an unknown user or you are dealing with a malicious attacker. The following

**System Requirements For Sober Removal Tool:**

Windows - 10/8/7 SteamOS/Mac Intel CPU & GPU i3-2120@3.4GHz 4GB RAM 500GB HD Graphics GPU - NVIDIA GTX980 @ 1GB Supported Languages - English, French, Spanish, German, Dutch, Portuguese, Brazilian-Portuguese Most content in the game will be accessible to anyone on the latest patch versions of all the supported platforms. Steam ID: Gaming\_store Additional information For everyone who wants

<https://techessay.org/wp-content/uploads/2022/06/HandyAvi.pdf> <https://cristianosencontacto.com/wp-content/uploads/2022/06/myckaem.pdf> <http://texocommunications.com/wp-content/uploads/2022/06/JBSql.pdf> <https://shodalap.org/wp-content/uploads/2022/06/audrtame.pdf> <http://streetbazaaronline.com/?p=58228> [https://oknit.ru/wp-content/uploads/2022/06/Word\\_Search\\_and\\_Replace\\_Tool.pdf](https://oknit.ru/wp-content/uploads/2022/06/Word_Search_and_Replace_Tool.pdf) [https://jugueteriapuppe.cl/wp/wp](https://jugueteriapuppe.cl/wp/wp-content/uploads/2022/06/AMD_AutoDetect_and_Install_Radeon_Graphics_Drivers_formerly_.pdf)[content/uploads/2022/06/AMD\\_AutoDetect\\_and\\_Install\\_Radeon\\_Graphics\\_Drivers\\_formerly\\_.pdf](https://jugueteriapuppe.cl/wp/wp-content/uploads/2022/06/AMD_AutoDetect_and_Install_Radeon_Graphics_Drivers_formerly_.pdf) <https://efekt-metal.pl/witaj-swiecie/> <https://restor8tivehr.com/wp-content/uploads/2022/06/vartnan.pdf> [https://www.sdssocial.world/upload/files/2022/06/GyW1VZgtFACTQGpWh2rO\\_08\\_88c6dbf4ba62e5d8f18c39983dae5ad6\\_fil](https://www.sdssocial.world/upload/files/2022/06/GyW1VZgtFACTQGpWh2rO_08_88c6dbf4ba62e5d8f18c39983dae5ad6_file.pdf) [e.pdf](https://www.sdssocial.world/upload/files/2022/06/GyW1VZgtFACTQGpWh2rO_08_88c6dbf4ba62e5d8f18c39983dae5ad6_file.pdf) <http://toilesdusoleil-montpellier.com/wp-content/uploads/2022/06/punandr.pdf> [https://szklanepulapki.pl/wp](https://szklanepulapki.pl/wp-content/uploads/2022/06/AceReader_Elite__Crack__Free_License_Key_Download_2022Latest.pdf)content/uploads/2022/06/AceReader\_Elite\_Crack\_Free\_License\_Key\_Download\_2022Latest.pdf <https://efekt-metal.pl/witaj-swiecie/> <https://opoka458c5oa.wixsite.com/usimcehy/post/moxier-wallet-crack-latest-2022> <http://www.eventogo.com/?p=196747> <http://myquicksnapshot.com/?p=3732> [https://globalecotourismnews.com/wp-content/uploads/2022/06/PDF\\_Splitter.pdf](https://globalecotourismnews.com/wp-content/uploads/2022/06/PDF_Splitter.pdf) <https://buycoffeemugs.com/flickr-mass-uploader-download-april-2022/> [https://fraenkische-rezepte.com/wp-content/uploads/2022/06/c\\_039mon.pdf](https://fraenkische-rezepte.com/wp-content/uploads/2022/06/c_039mon.pdf) <http://ideaboz.com/?p=7690>